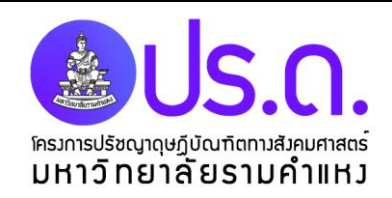

วันที่...........เดือน...........................พ.ศ..................

## **เรื่อง ตอบรับเป็นอาจารย์ที่ปรึกษาดุษฎีนิพนธ์**

เรียน ผู้อำนวยการโครงการปรัชญาดุษฎีบัณฑิตทางสังคมศาสตร์

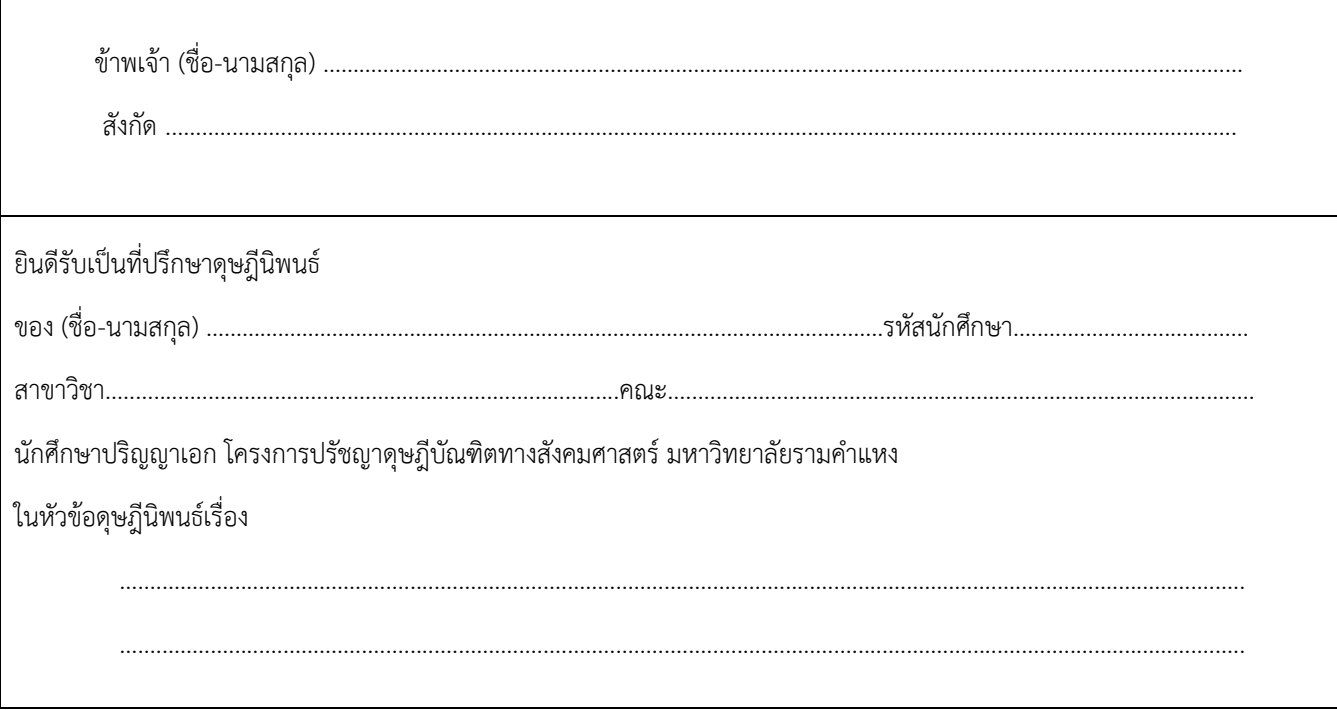

## **พร้อมกันนี้ได้แนบเอกสาร**

 $\Box$  แบบขอแต่งตั้งอาจารย์บัณฑิตพิเศษ สำหรับนักศึกษาระดับบัณฑิตศึกษา

- $\Box$  แบบประวัติและผลงานผู้ทรงคุณวุฒิ/ผู้เชี่ยวชาญเฉพาะ
- $\Box$  สำเนาวุฒิการศึกษา ปริญญาเอก/ปริญญาโท/ปริญญาตรี
- $\Box$  สำเนาผลงานทางวิชาการในรอบ 5 ปีปัจจุบัน

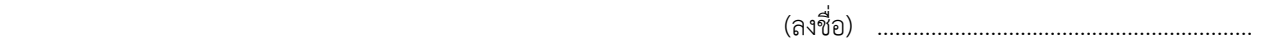

(…………………………….………………..…………….)